# Properties of SVM

- Flexibility in choosing a similarity function
- Sparseness of solution when dealing with large data sets
	- only support vectors are used to specify the separating hyperplane
- Ability to handle large feature spaces
	- complexity does not depend on the dimensionality of the feature space
- Overfitting can be controlled by soft margin approach
- Nice math property: a simple convex optimization problem which is guaranteed to converge to a single global solution
- **Feature Selection**

# SVM Applications

- SVM has been used successfully in many realworld problems
	- text (and hypertext) categorization
	- image classification
	- bioinformatics (Protein classification,
		- Cancer classification)
	- hand-written character recognition

# Application 1: Cancer Classification

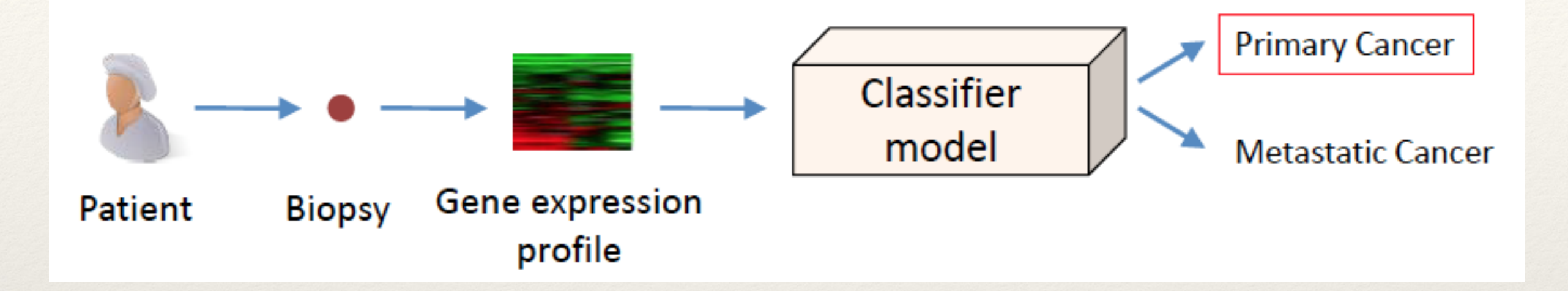

- E.g., find the most compact panel of breast cancer biomarkers from microarray gene expression data for 20,000 genes:

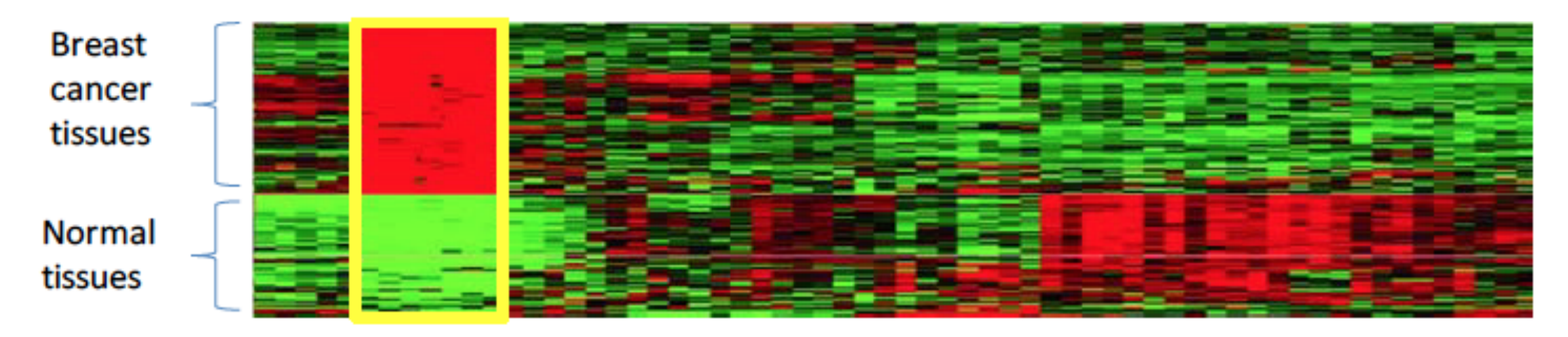

*"Gentle Introduction to SVMs in Biomedicine", Statnikvo et al. NYU school of medicine*

#### Application 1: Cancer Classification

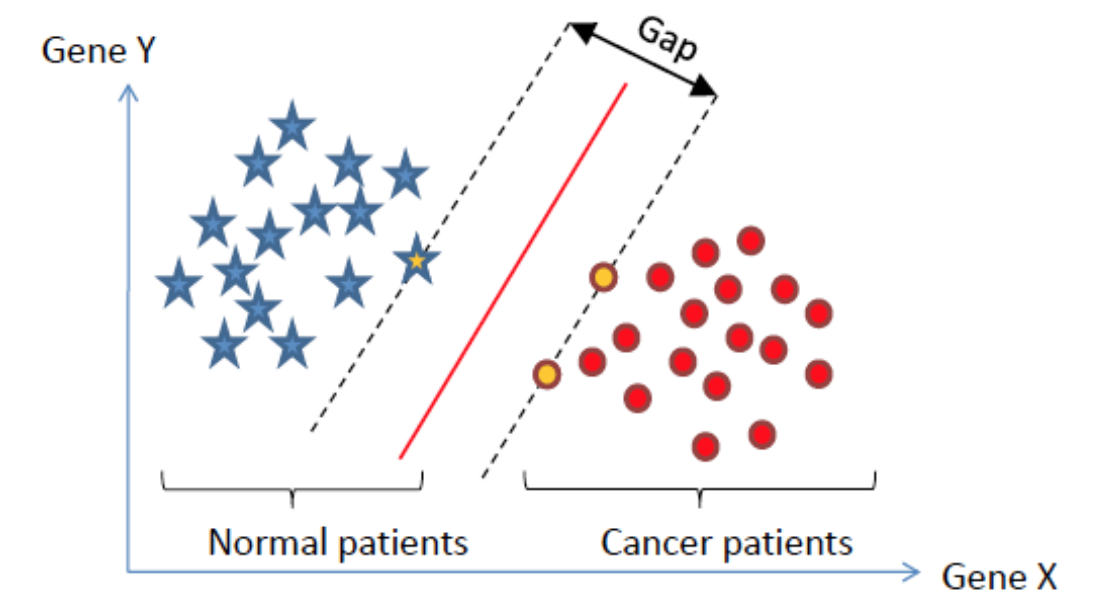

Linear Versus Non-linear SVMs

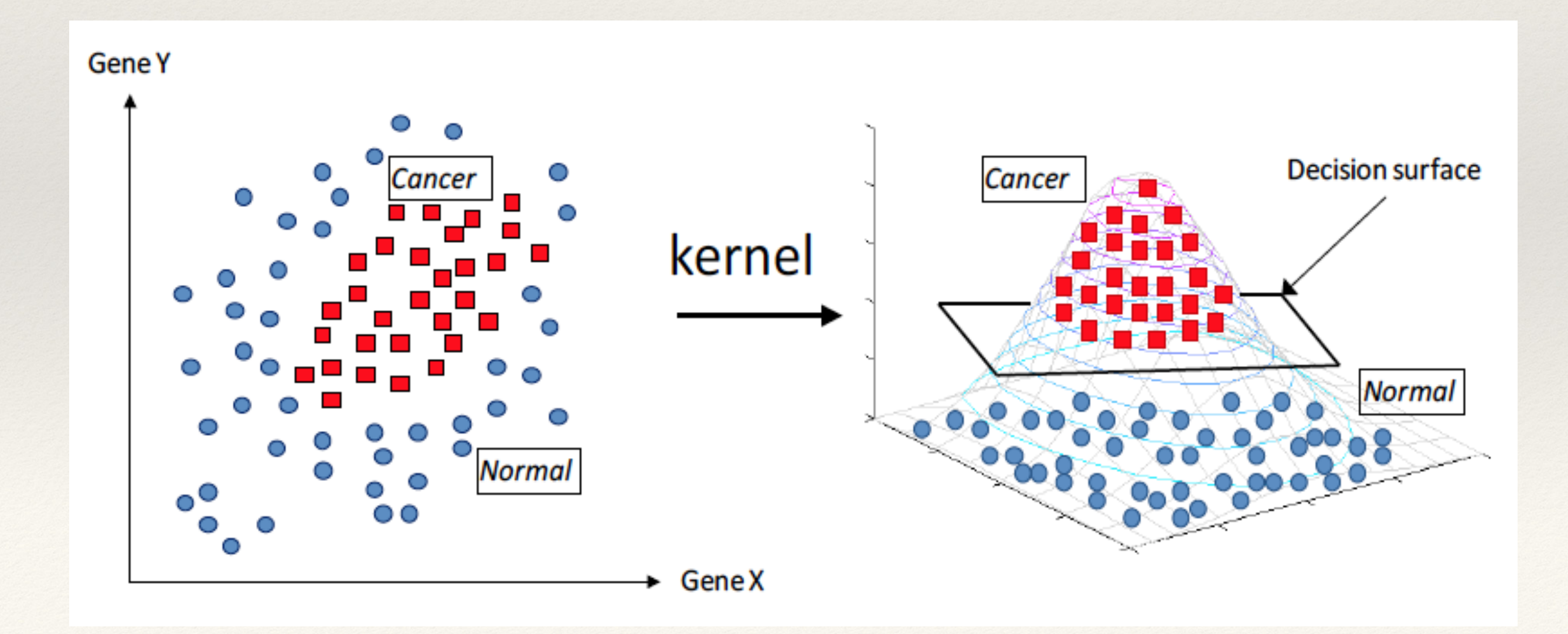

#### Application 1: Cancer Classification

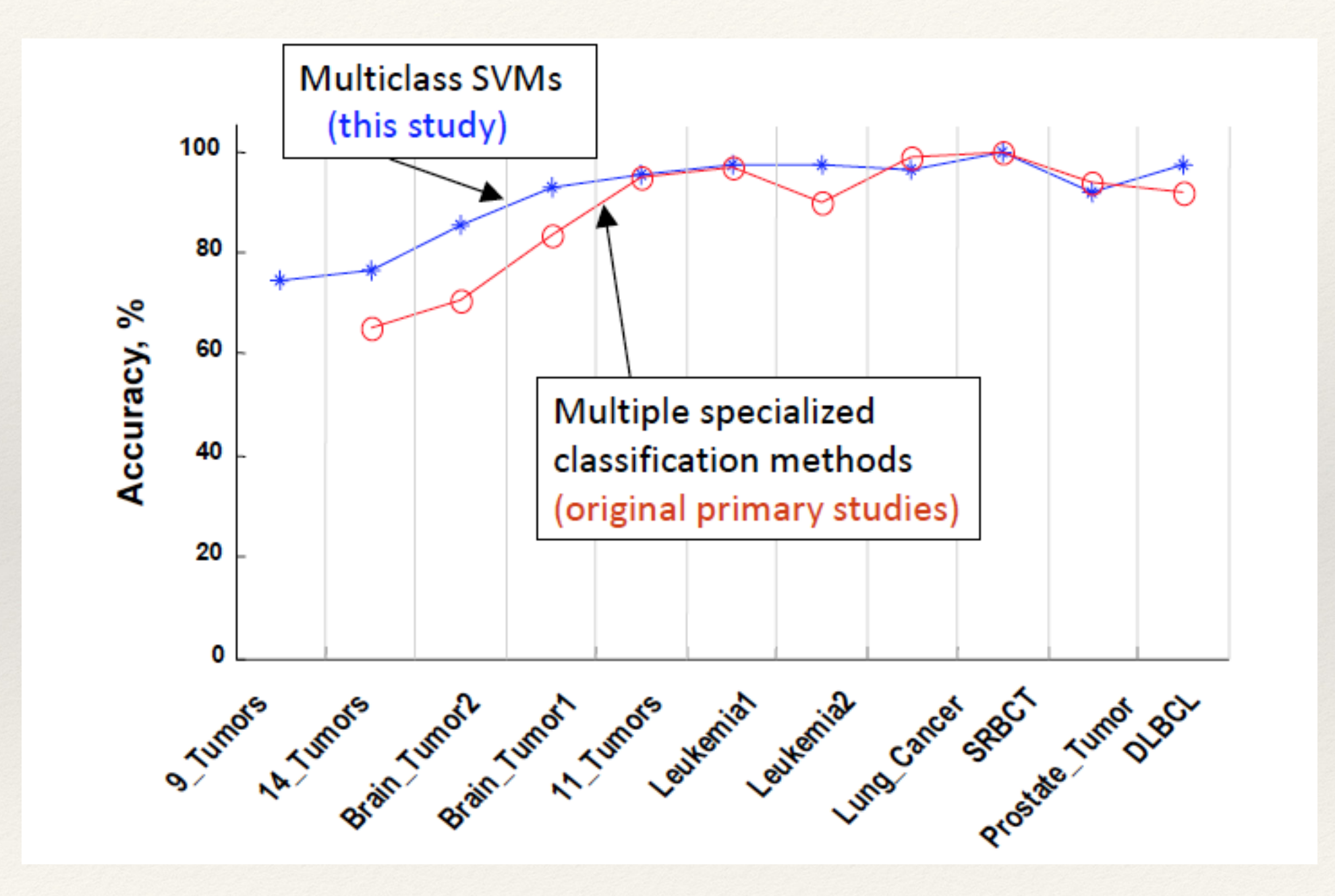

*"Gentle Introduction to SVMs in Biomedicine", Statnikvo et al. NYU school of medicine*

#### Weakness of SVM

- **It is sensitive to noise**
	- **A relatively small number of mislabeled examples can dramatically decrease the performance**
- **It only considers two classes**
	- **how to do multi-class classification with SVM?**
	- **Answer:**

```
1) with output m, learn m SVM's
```
- ❑ **SVM 1 learns "Output==1" vs "Output != 1"**
- ❑ **SVM 2 learns "Output==2" vs "Output != 2"**
- ❑ **:**
- ❑ **SVM m learns "Output==m" vs "Output != m"**

**2)To predict the output for a new input, just predict with each SVM and find out which one puts the prediction the furthest into the positive region.**

- Task: The classification of natural text (or hypertext) documents into a fixed number of predefined categories based on their content.
	- email filtering, web searching, sorting documents by topic, etc..
- A document can be assigned to more than one category, so this can be viewed as a series of binary classification problems, one for each category.

IR's vector space model (aka bag-of-words representation)

- A doc is represented by a vector indexed by a pre-fixed set or dictionary of terms
- Values of an entry can be binary or weights

$$
\phi_i(x) = \frac{\text{tf}_i \log(\text{idf}_i)}{\kappa},
$$

 $\bullet$  Doc **x** =>  $\phi(x)$ 

- The distance between two documents is <**φ(***x***) φ(***z)>*
- $K(x,z) = <\phi(x)$   $\phi(z)$  is a valid kernel, SVM can be used with *K*(*x,z*) for discrimination.
- Why SVM?
	- High dimensional input space
	- Few irrelevant features (dense concept)
	- Sparse document vectors (sparse instances)
	- Text categorization problems are linearly separable

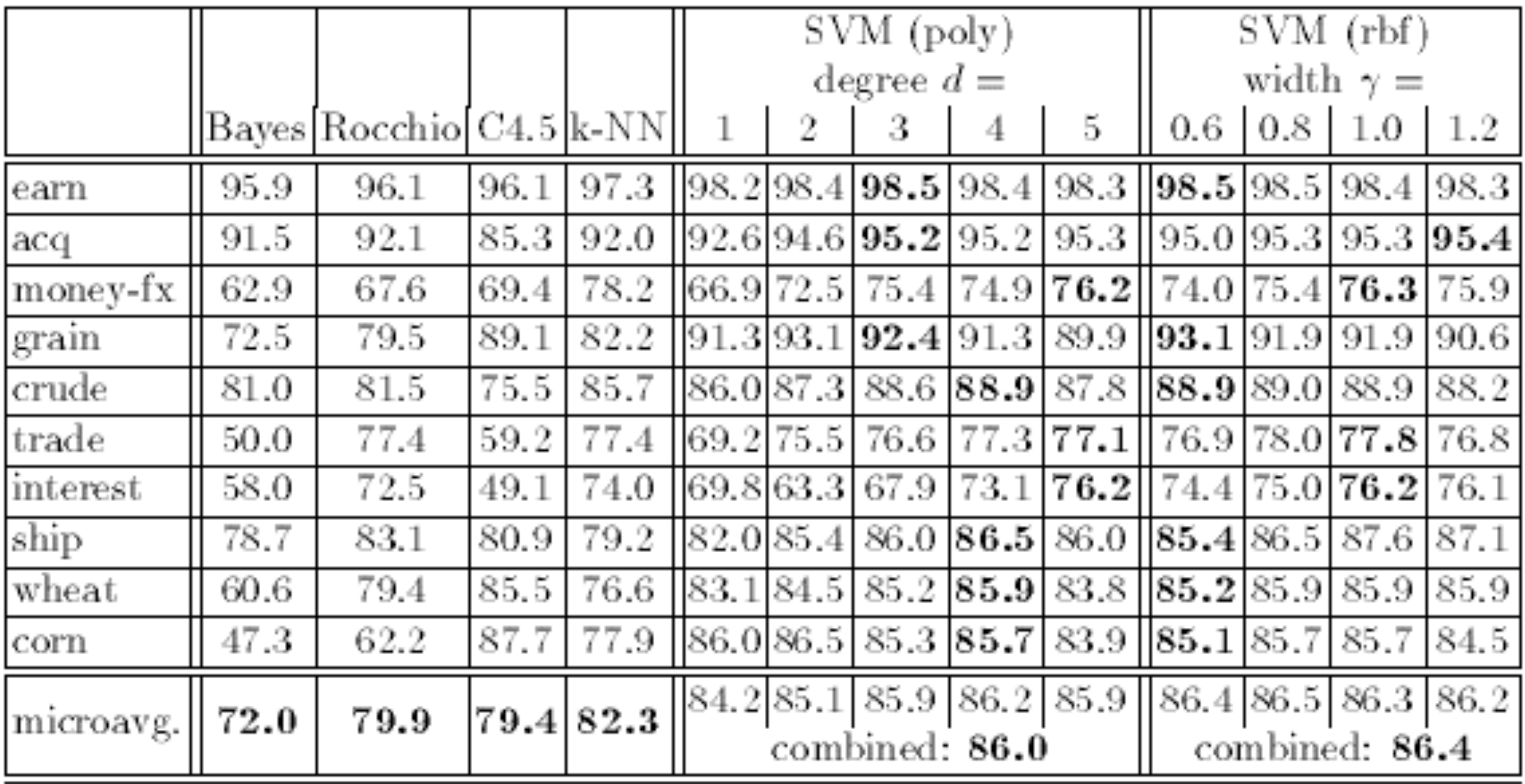

# Application 3: Handwriting Recognition

For example MNIST hand-writing recognition. 60,000 training examples, 10000 test examples, 28x28.

Linear SVM has around 8.5% test error. Polynomial SVM has around 1% test error.

#### **SVMs: full MNIST results**

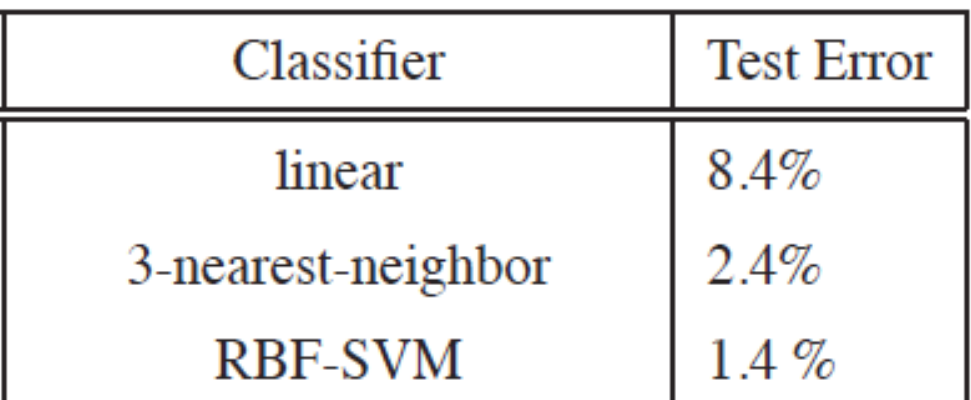

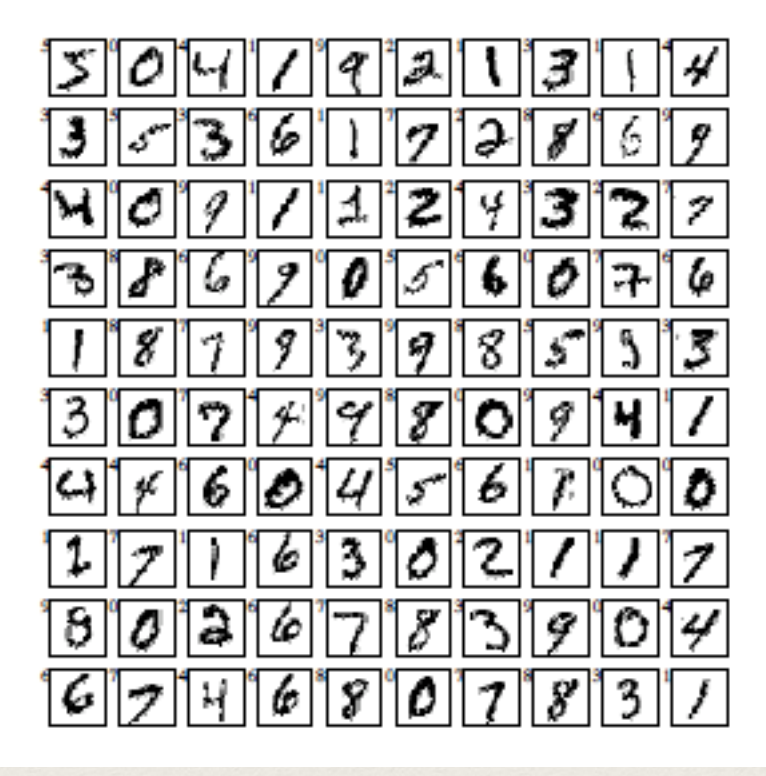

#### Some Considerations

- Choice of kernel
	- Gaussian or polynomial kernel is default
	- if ineffective, more elaborate kernels are needed
	- domain experts can give assistance in formulating appropriate similarity measures
- Choice of kernel parameters
	- e.g. σ in Gaussian kernel
	- $-\sigma$  is the distance between closest points with different classifications
	- In the absence of reliable criteria, applications rely on the use of a validation set or cross-validation to set such parameters.
- Optimization criterion Hard margin v.s. Soft margin
	- a lengthy series of experiments in which various parameters are tested

#### Software

#### **SVMs**: software 30

Lots of SVM software:

- $\bullet$  LibSVM (C++)
- SVMLight  $(C)$

As well as complete machine learning toolboxes that include SVMs:

- $\bullet$  Torch (C++)
- Spider (Matlab)
- $\bullet$  Weka (Java)

All available through www.kernel-machines.org.